## **Web 2D Graphics Programming HTML Canvas, SVG, Web Animation, Web Fonts, Image Element, Conversions, Coordinates, Files**

This focused course explores all aspects of 2D graphics programming on the web. There are many 2D graphics options available to the modern web app developer; and they need to know which to choose for different sets of requirements.

This course covers in detail how to render onscreen & offscreen in 2D, create visual effects, download/upload image content, capture and animate visuals and how to handle fonts. We also look at user input and how to correctly respond to events (e.g. mouse moves) and how to handle screen refresh and window resizing.

Specific technologies covered include the HTML canvas element and its contexts, Canvas 2D graphical APIs, structured graphics with SVG, fonts with WOFF2, web animations using CSS and lots more.

We also investigate 2D graphics programming as part of larger application development and how to correctly structure how the graphical code interacts with other parts of the larger application – an issue often ignored until it is too late in the development process.

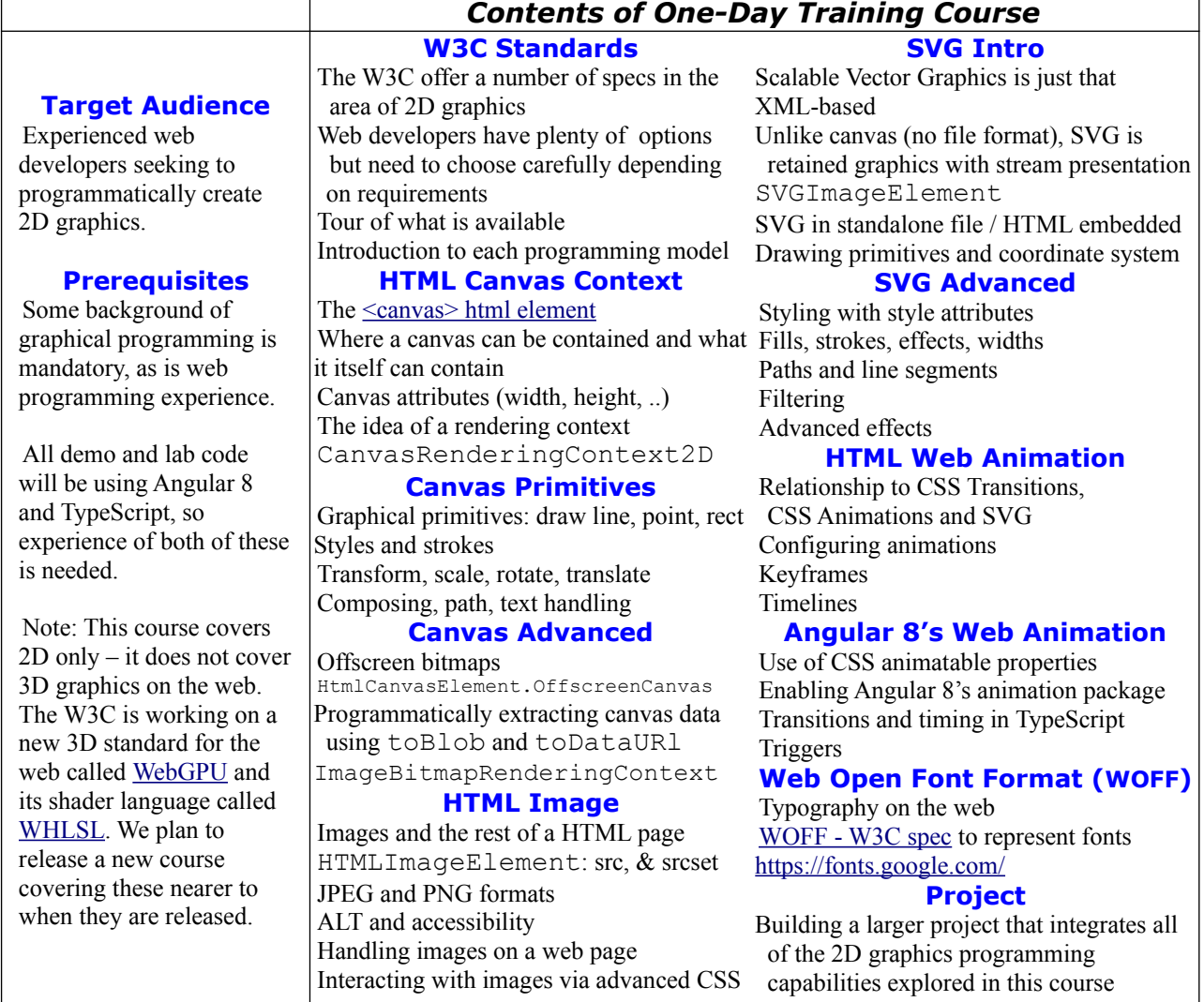